$<<$  Windows7  $>>$ 

, tushu007.com

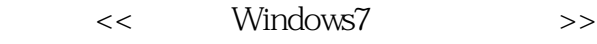

- 13 ISBN 9787111297208
- 10 ISBN 7111297202

出版时间:2010-3

页数:301

PDF

更多资源请访问:http://www.tushu007.com

, tushu007.com  $<<$  Windows7  $>>$ Windows 7  $W$ indows  $7$ Windows 7 Windows Vista windows7 Windows 7 Windows 7 Windows 7 Windows 7 Windows 7 Windows 7  $\blacksquare$  Internet MSN Windows  $4$  1. Windows 7 Windows 7 Windows  $2.$ 

windows 7 and the Windows 7 and 2008 and 2008 and 2008 and 2008 and 2008 and 2008 and 2008 and 2008 and 2008 and 2008 and 2008 and 2008 and 2008 and 2008 and 2008 and 2008 and 2008 and 2008 and 2008 and 2008 and 2008 and 2

 $3\,$ 

 $4.$ 

 $<<$  Windows7  $>>$ 

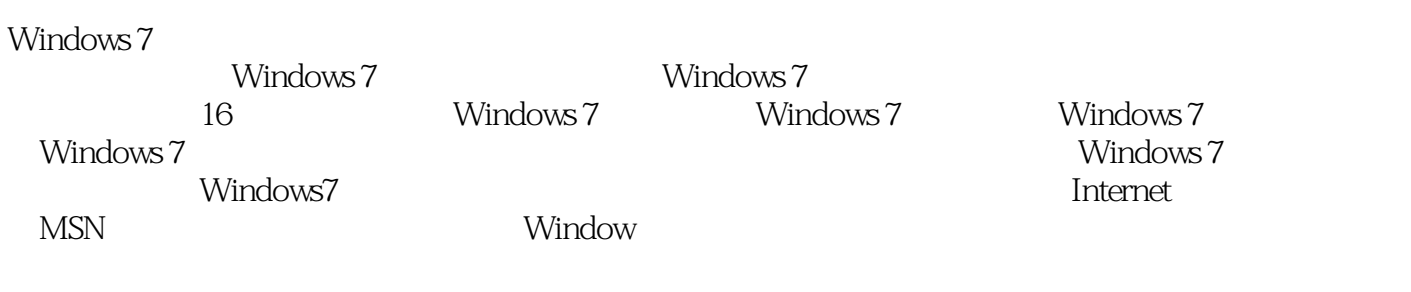

 $,$  tushu007.com

windows 7 and 2009 Windows

Windows 7

 $,$  tushu007.com

 $<<$  Windows7  $>>$ 

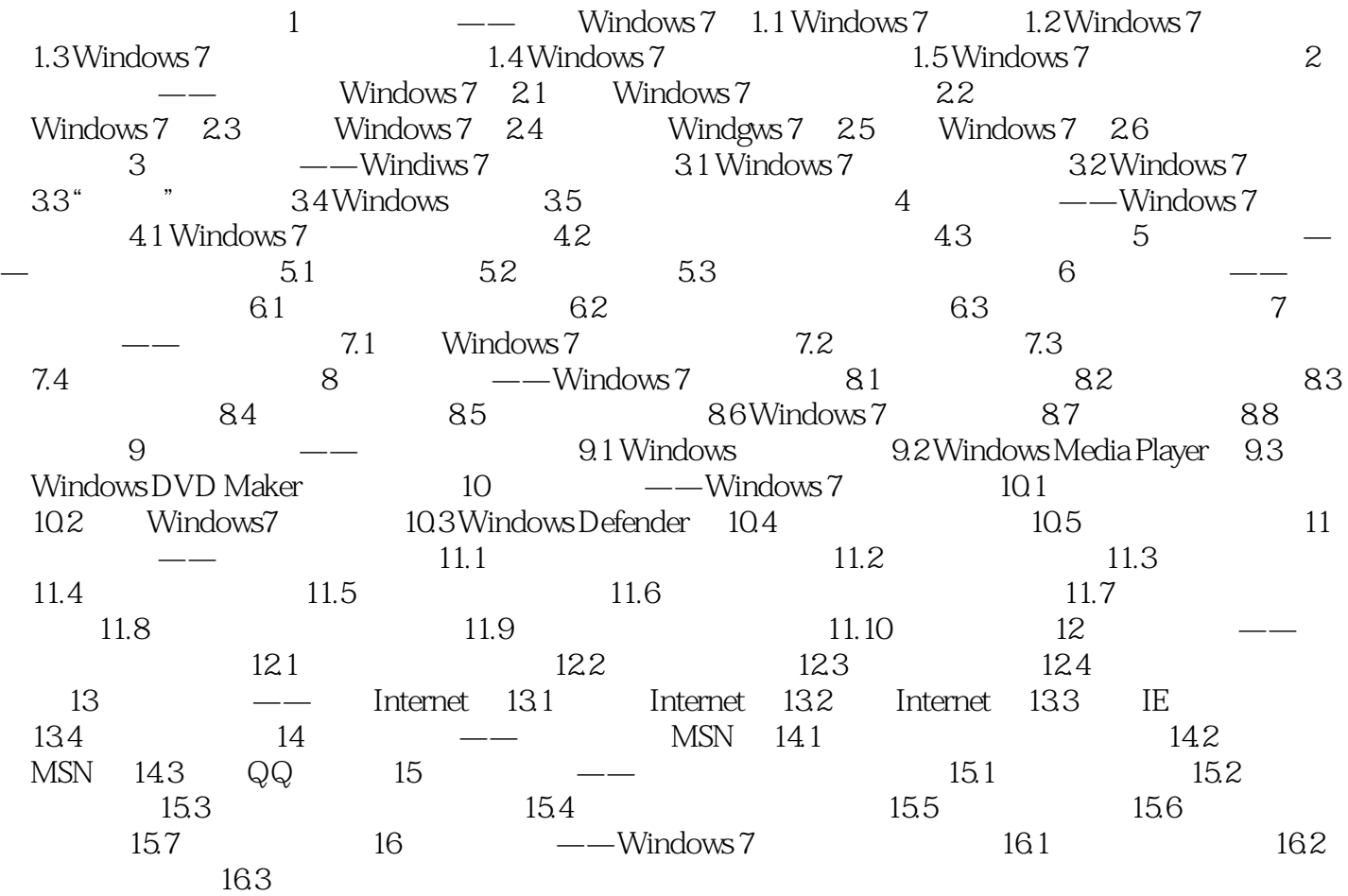

, tushu007.com

## $<<$  Windows7  $>>$

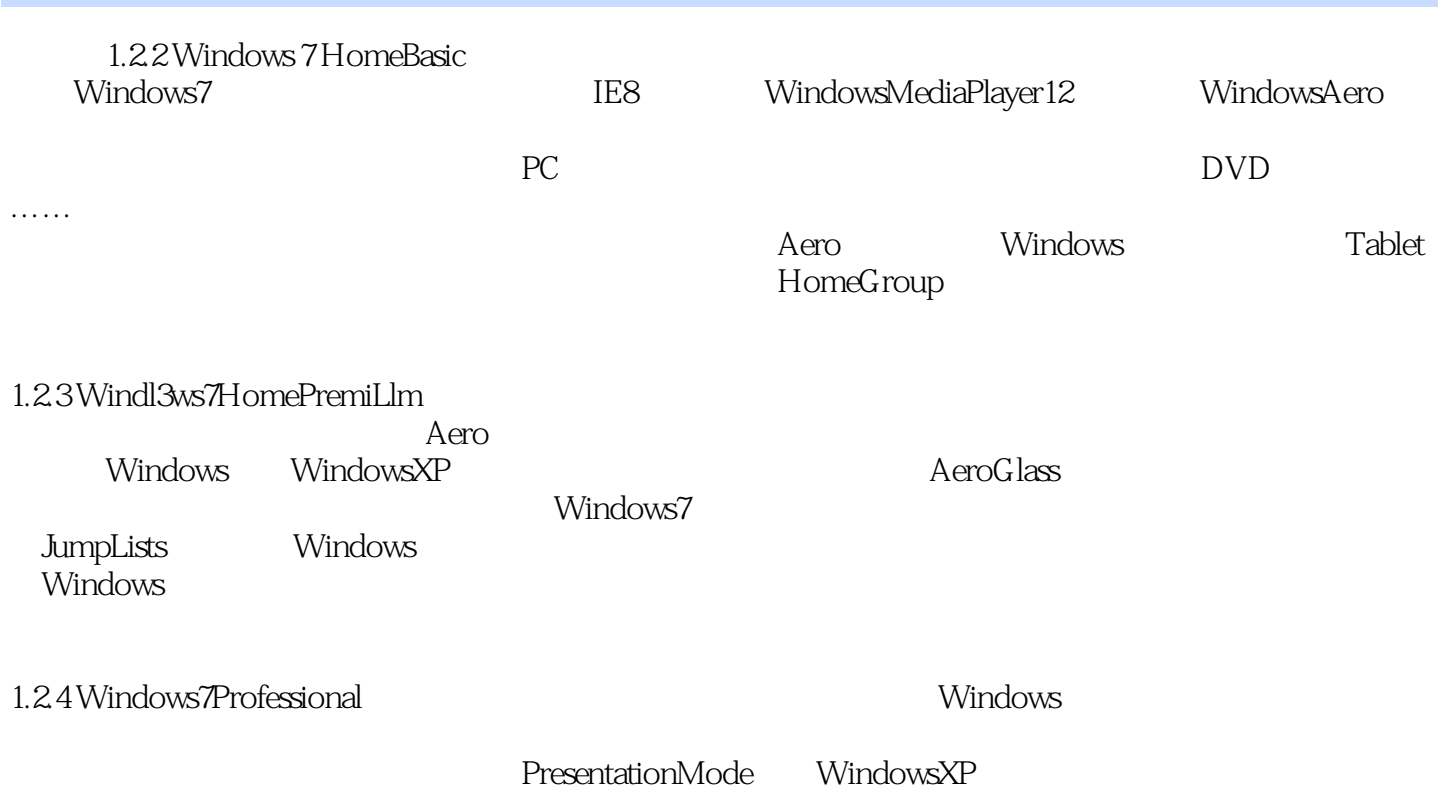

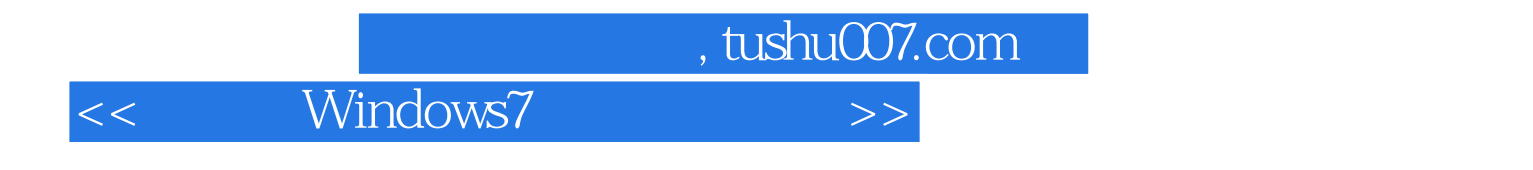

Windows7

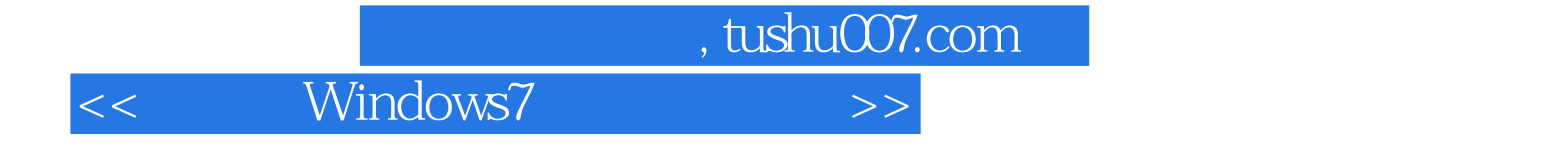

本站所提供下载的PDF图书仅提供预览和简介,请支持正版图书。

更多资源请访问:http://www.tushu007.com